# **GATE and UIMA in Language Technology Teaching**

Graham Wilcock (University of Helsinki)

### **Structured Documents Processing**

The students have experience of Java and XML, and of Apache open source software. They use Xerces, Xalan and FOP in a course *Structured Documents Processing* [1] to validate and transform Shakespeare's sonnets from XML to XHTML, XSL-FO, PDF and SVG, as shown in Doug Tidwell's IBM tutorials [2]. Sonnets are good examples for learning to validate with XML Schemas: the 14 lines are structured differently in Italian sonnets (1 octet and 1 sestet) and English sonnets (3 quartets and 1 couplet).

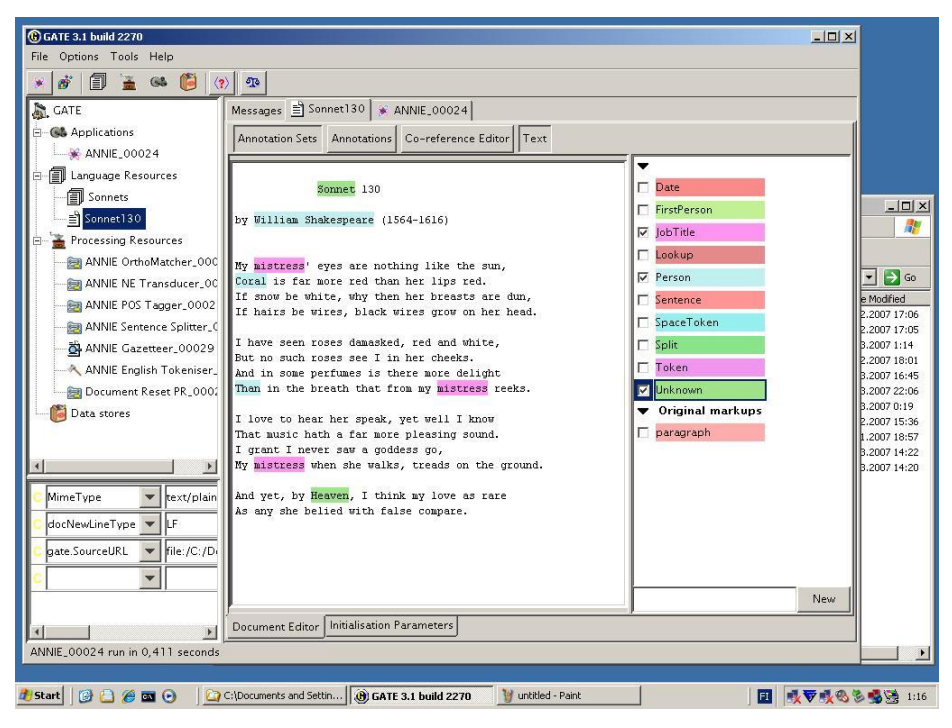

**Fig. 1. Shakespeare's Sonnet 130 with ANNIE annotations in GATE.**

### **Unstructured Information Extraction**

In a course *Open Source Language Technology* [3], students use GATE with the same sonnet examples. One advantage of GATE is the ready-made information extraction system ANNIE. Sonnets with ANNIE annotations arouse students' interest: in Fig. 1, *William Shakespeare, Coral* and *Than* are all annotated as Person, *mistress* is amusingly classified as JobTitle, and *Sonnet* and *Heaven* are marked as Unknown. Students find that the Unknowns are known in WordNet. After seeing the ready-made ANNIE results, students add their own annotations by writing JAPE rules for NPs, PPs, etc.

## **Moving to Eclipse and UIMA**

Currently students use jEdit with Ant as Java IDE and as XML editor [4]. The Eclipse learning curve is steeper, but Eclipse experience will be good for future employment.

Students will set up the OpenNLP tools in UIMA as a practical assignment, using the very clear instructions provided. They will also install the Stanford Named Entity Recognizer [5] using the wrapper by F. Laws [6]. Compared with ANNIE (Fig. 1), the Stanford NER in Fig. 2 has classified *William Shakespeare* and *Coral* (but not *Than*) as Person, while *Sonnet* is an Organization and *Heaven* is a Location.

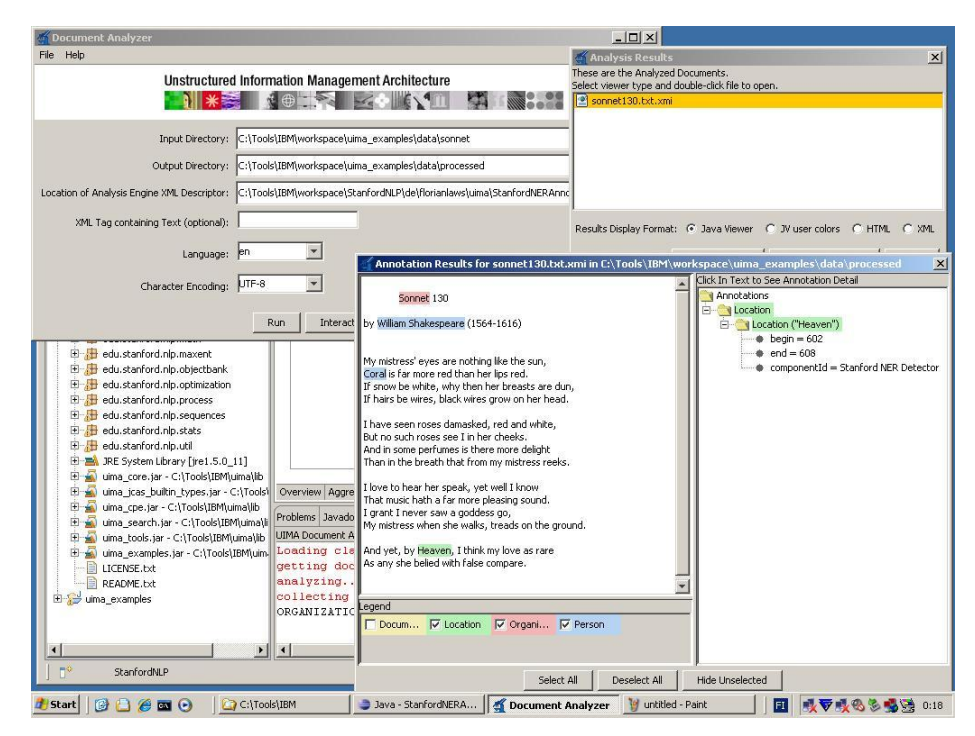

**Fig. 2. Sonnet 130 with Stanford NER annotations in UIMA.**

### **References**

[1] G. Wilcock (2002-6) *Structured Documents Processing* course materials <http://www.ling.helsinki.fi/kit/2006s/clt232/materiaali.shtml> [2] D. Tidwell (1999-2000) *Transforming XML Documents* <http://www.ling.helsinki.fi/kit/2006k/clt232/tutorials/XMLtoHTML.html> [3] G. Wilcock (2003-5) *Open Source Language Technology* course materials <http://www.ling.helsinki.fi/kit/2005s/clt262/materiaali.shtml> [4] W. Le Page, P. Wellens (2002-3) *jEdit as an Advanced XML Editor* [http://www.adrem.ua.ac.be/~wellenslepage/jedit\\_as\\_axe/](http://www.adrem.ua.ac.be/~wellenslepage/jedit_as_axe/) [5] Stanford NLP Group (2006) *Stanford Named Entity Recognizer* <http://nlp.stanford.edu/software/CRF-NER.shtml> [6] F.Laws (2006) *UIMA Integration for the Stanford Named Entity Recognizer* <http://www.florianlaws.de/>